# Pham 135861

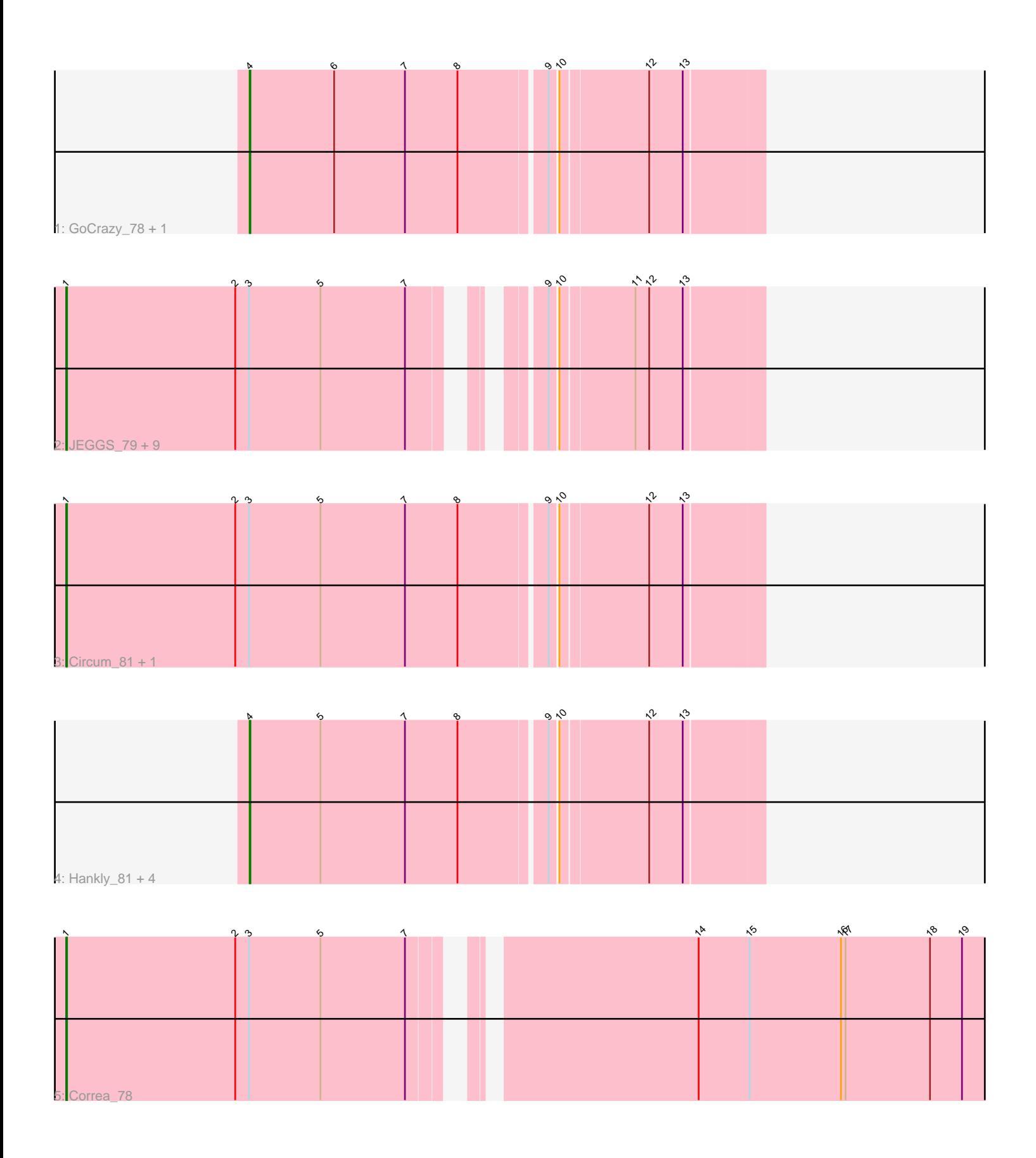

Note: Tracks are now grouped by subcluster and scaled. Switching in subcluster is indicated by changes in track color. Track scale is now set by default to display the region 30 bp upstream of start 1 to 30 bp downstream of the last possible start. If this default region is judged to be packed too tightly with annotated starts, the track will be further scaled to only show that region of the ORF with annotated starts. This action will be indicated by adding "Zoomed" to the title. For starts, yellow indicates the location of called starts comprised solely of Glimmer/GeneMark auto-annotations, green indicates the location of called starts with at least 1 manual gene annotation.

## Pham 135861 Report

This analysis was run 04/28/24 on database version 559.

Pham number 135861 has 20 members, 2 are drafts.

Phages represented in each track:

- Track 1 : GoCrazy\_78, KeaneyLin\_77
- Track 2 : JEGGS\_79, Elsa\_80, Mudcat\_76, Cheesy\_81, Tribby\_83,
- BenitoAntonio\_80, Xenomorph\_76, Heisenberger\_79, Arcadia\_80, Nason\_80 • Track 3 : Circum 81, Benllo 81
- 
- Track 4 : Hankly\_81, Mooshroom\_81, Dynamite\_81, Kardesai\_81, NapoleonB\_82
- Track 5 : Correa\_78

### **Summary of Final Annotations (See graph section above for start numbers):**

The start number called the most often in the published annotations is 1, it was called in 12 of the 18 non-draft genes in the pham.

Genes that call this "Most Annotated" start: • Arcadia\_80, BenitoAntonio\_80, Benllo\_81, Cheesy\_81, Circum\_81, Correa\_78, Elsa\_80, Heisenberger\_79, JEGGS\_79, Mudcat\_76, Nason\_80, Tribby\_83, Xenomorph\_76,

Genes that have the "Most Annotated" start but do not call it: •

Genes that do not have the "Most Annotated" start: • Dynamite\_81, GoCrazy\_78, Hankly\_81, Kardesai\_81, KeaneyLin\_77, Mooshroom\_81, NapoleonB\_82,

#### **Summary by start number:**

Start 1:

- Found in 13 of 20 ( 65.0% ) of genes in pham
- Manual Annotations of this start: 12 of 18
- Called 100.0% of time when present

• Phage (with cluster) where this start called: Arcadia\_80 (AM), BenitoAntonio\_80 (AM), Benllo\_81 (AM), Cheesy\_81 (AM), Circum\_81 (AM), Correa\_78 (AM), Elsa\_80 (AM), Heisenberger\_79 (AM), JEGGS\_79 (AM), Mudcat\_76 (AM), Nason\_80 (AM), Tribby\_83 (AM), Xenomorph\_76 (AM),

#### Start 4:

- Found in 7 of 20 ( 35.0% ) of genes in pham
- Manual Annotations of this start: 6 of 18
- Called 100.0% of time when present

• Phage (with cluster) where this start called: Dynamite 81 (AM), GoCrazy 78 (AM), Hankly\_81 (AM), Kardesai\_81 (AM), KeaneyLin\_77 (AM), Mooshroom\_81 (AM), NapoleonB\_82 (AM),

#### **Summary by clusters:**

There is one cluster represented in this pham: AM

Info for manual annotations of cluster AM: •Start number 1 was manually annotated 12 times for cluster AM. •Start number 4 was manually annotated 6 times for cluster AM.

#### **Gene Information:**

Gene: Arcadia\_80 Start: 48116, Stop: 48934, Start Num: 1 Candidate Starts for Arcadia\_80: (Start: 1 @48116 has 12 MA's), (2, 48338), (3, 48356), (5, 48449), (7, 48560), (9, 48671), (10, 48680), (11, 48773), (12, 48791), (13, 48833),

Gene: BenitoAntonio\_80 Start: 47708, Stop: 48526, Start Num: 1 Candidate Starts for BenitoAntonio\_80: (Start: 1 @47708 has 12 MA's), (2, 47930), (3, 47948), (5, 48041), (7, 48152), (9, 48263), (10, 48272), (11, 48365), (12, 48383), (13, 48425),

Gene: Benllo\_81 Start: 48387, Stop: 49271, Start Num: 1 Candidate Starts for Benllo\_81: (Start: 1 @48387 has 12 MA's), (2, 48609), (3, 48627), (5, 48720), (7, 48831), (8, 48900), (9, 49008), (10, 49017), (12, 49128), (13, 49170),

Gene: Cheesy\_81 Start: 47908, Stop: 48726, Start Num: 1 Candidate Starts for Cheesy\_81: (Start: 1 @47908 has 12 MA's), (2, 48130), (3, 48148), (5, 48241), (7, 48352), (9, 48463), (10, 48472), (11, 48565), (12, 48583), (13, 48625),

Gene: Circum\_81 Start: 48341, Stop: 49225, Start Num: 1 Candidate Starts for Circum\_81: (Start: 1 @48341 has 12 MA's), (2, 48563), (3, 48581), (5, 48674), (7, 48785), (8, 48854), (9, 48962), (10, 48971), (12, 49082), (13, 49124),

Gene: Correa\_78 Start: 47299, Stop: 48504, Start Num: 1 Candidate Starts for Correa\_78: (Start: 1 @47299 has 12 MA's), (2, 47521), (3, 47539), (5, 47632), (7, 47743), (14, 48058), (15, 48124), (16, 48244), (17, 48250), (18, 48361), (19, 48403),

Gene: Dynamite\_81 Start: 48102, Stop: 48746, Start Num: 4 Candidate Starts for Dynamite\_81:

(Start: 4 @48102 has 6 MA's), (5, 48195), (7, 48306), (8, 48375), (9, 48483), (10, 48492), (12, 48603), (13, 48645),

Gene: Elsa\_80 Start: 48116, Stop: 48934, Start Num: 1 Candidate Starts for Elsa\_80: (Start: 1 @48116 has 12 MA's), (2, 48338), (3, 48356), (5, 48449), (7, 48560), (9, 48671), (10, 48680), (11, 48773), (12, 48791), (13, 48833),

Gene: GoCrazy\_78 Start: 47362, Stop: 48006, Start Num: 4 Candidate Starts for GoCrazy\_78: (Start: 4 @47362 has 6 MA's), (6, 47473), (7, 47566), (8, 47635), (9, 47743), (10, 47752), (12, 47863), (13, 47905),

Gene: Hankly\_81 Start: 47740, Stop: 48384, Start Num: 4 Candidate Starts for Hankly\_81: (Start: 4 @47740 has 6 MA's), (5, 47833), (7, 47944), (8, 48013), (9, 48121), (10, 48130), (12, 48241), (13, 48283),

Gene: Heisenberger\_79 Start: 47373, Stop: 48191, Start Num: 1 Candidate Starts for Heisenberger\_79: (Start: 1 @47373 has 12 MA's), (2, 47595), (3, 47613), (5, 47706), (7, 47817), (9, 47928), (10, 47937), (11, 48030), (12, 48048), (13, 48090),

Gene: JEGGS\_79 Start: 47452, Stop: 48270, Start Num: 1 Candidate Starts for JEGGS\_79: (Start: 1 @47452 has 12 MA's), (2, 47674), (3, 47692), (5, 47785), (7, 47896), (9, 48007), (10, 48016), (11, 48109), (12, 48127), (13, 48169),

Gene: Kardesai\_81 Start: 47676, Stop: 48320, Start Num: 4 Candidate Starts for Kardesai\_81: (Start: 4 @47676 has 6 MA's), (5, 47769), (7, 47880), (8, 47949), (9, 48057), (10, 48066), (12, 48177), (13, 48219),

Gene: KeaneyLin\_77 Start: 47362, Stop: 48006, Start Num: 4 Candidate Starts for KeaneyLin\_77: (Start: 4 @47362 has 6 MA's), (6, 47473), (7, 47566), (8, 47635), (9, 47743), (10, 47752), (12, 47863), (13, 47905),

Gene: Mooshroom\_81 Start: 47676, Stop: 48320, Start Num: 4 Candidate Starts for Mooshroom\_81: (Start: 4 @47676 has 6 MA's), (5, 47769), (7, 47880), (8, 47949), (9, 48057), (10, 48066), (12, 48177), (13, 48219),

Gene: Mudcat\_76 Start: 48810, Stop: 49628, Start Num: 1 Candidate Starts for Mudcat\_76: (Start: 1 @48810 has 12 MA's), (2, 49032), (3, 49050), (5, 49143), (7, 49254), (9, 49365), (10, 49374), (11, 49467), (12, 49485), (13, 49527),

Gene: NapoleonB\_82 Start: 48102, Stop: 48746, Start Num: 4 Candidate Starts for NapoleonB\_82: (Start: 4 @48102 has 6 MA's), (5, 48195), (7, 48306), (8, 48375), (9, 48483), (10, 48492), (12, 48603), (13, 48645),

Gene: Nason\_80 Start: 48116, Stop: 48934, Start Num: 1 Candidate Starts for Nason\_80: (Start: 1 @48116 has 12 MA's), (2, 48338), (3, 48356), (5, 48449), (7, 48560), (9, 48671), (10, 48680), (11, 48773), (12, 48791), (13, 48833),

Gene: Tribby\_83 Start: 48685, Stop: 49503, Start Num: 1 Candidate Starts for Tribby\_83: (Start: 1 @48685 has 12 MA's), (2, 48907), (3, 48925), (5, 49018), (7, 49129), (9, 49240), (10, 49249), (11, 49342), (12, 49360), (13, 49402),

Gene: Xenomorph\_76 Start: 48212, Stop: 49030, Start Num: 1 Candidate Starts for Xenomorph\_76: (Start: 1 @48212 has 12 MA's), (2, 48434), (3, 48452), (5, 48545), (7, 48656), (9, 48767), (10, 48776), (11, 48869), (12, 48887), (13, 48929),